## **Using MiTRIP for Existing Business or Permit Service (Michigan Transport Routing and Internet Permitting System)**

- **Purpose** The Michigan Department of Transportation (MDOT) uses the Michigan Transport Routing and Internet Permitting (MiTRIP) system for requesting and issuing transportation permits. This document provides the information you'll need to access the system and obtain a permit.
- **Steps** To obtain a permit you need to complete these basic steps. Detailed instructions are provided below. Steps one only needs to be completed the first time you use MiTRIP. **Note: If you have already registered and created your MPG profile, you can skip to step two.**

## **1. Access MDOT Permit Gateway (MPG)**

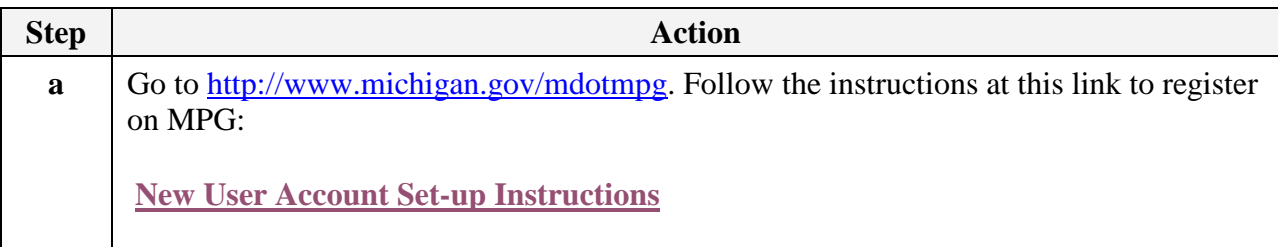

## **2. Access MiTRIP**

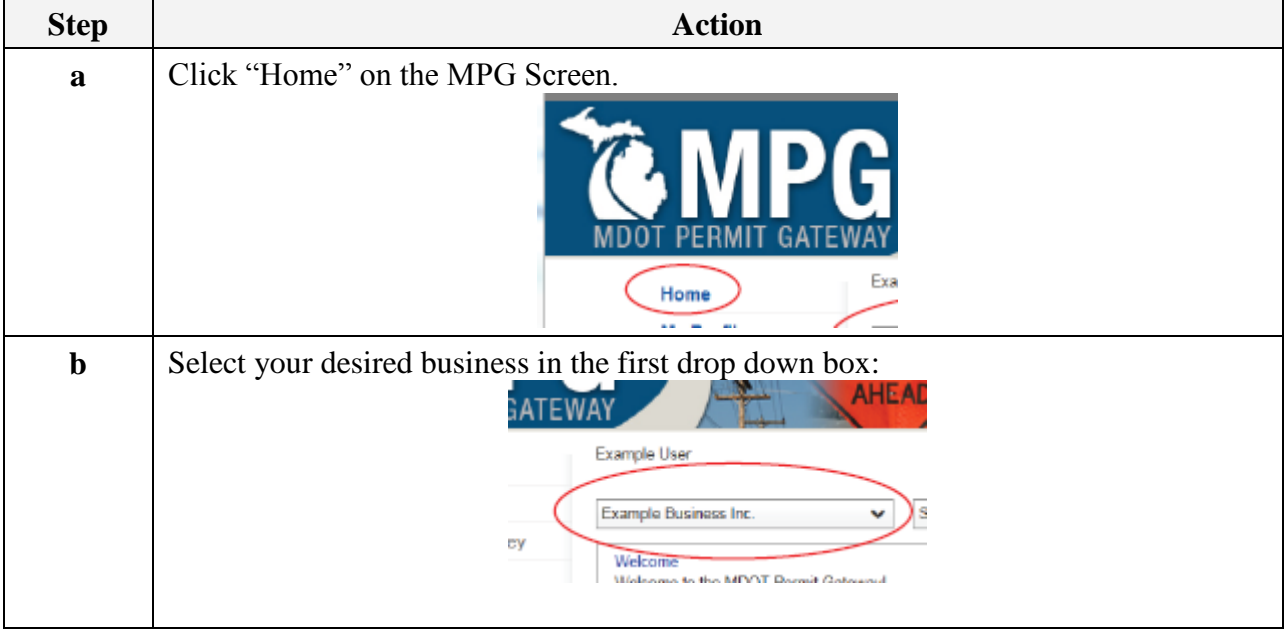

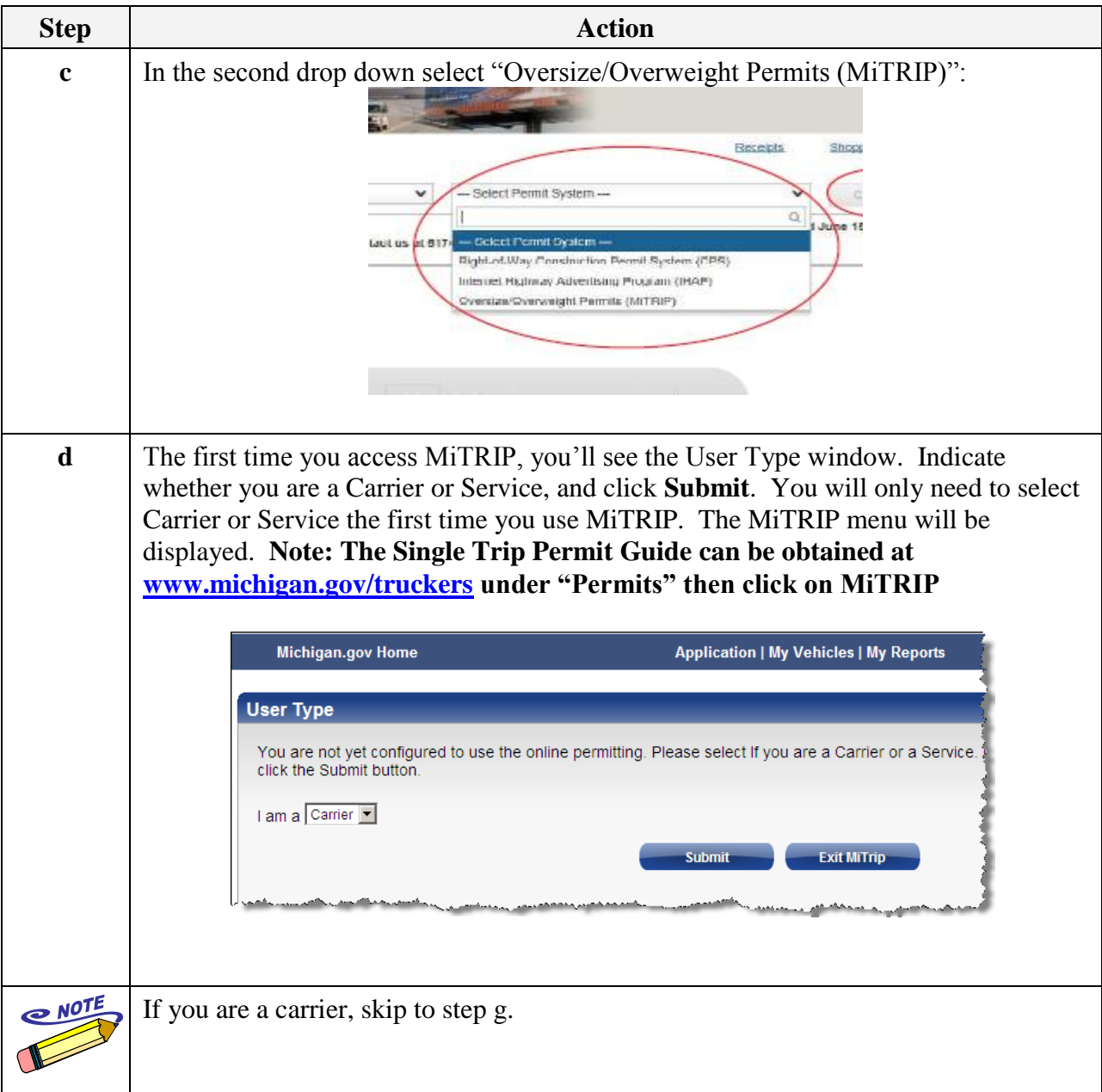

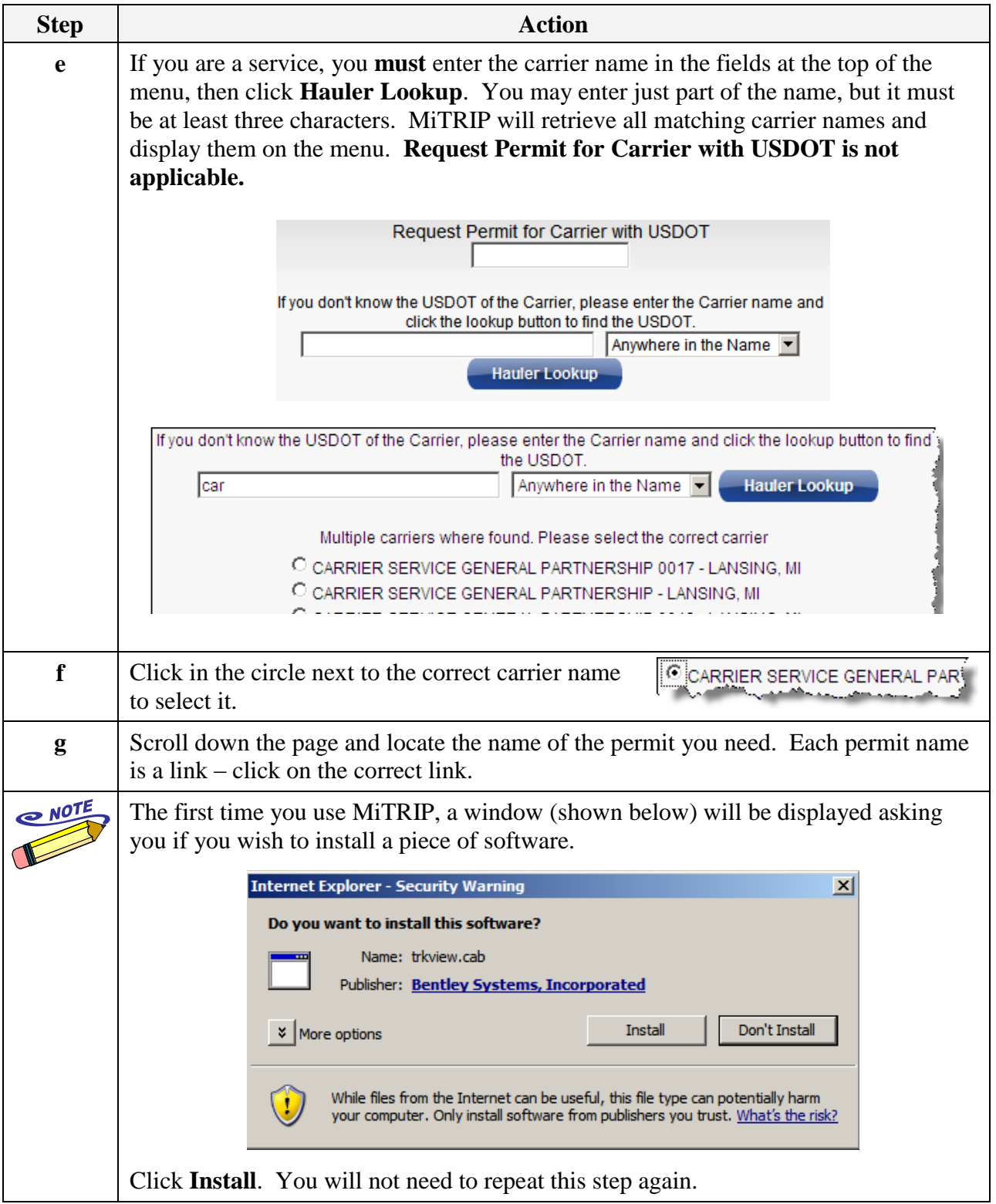

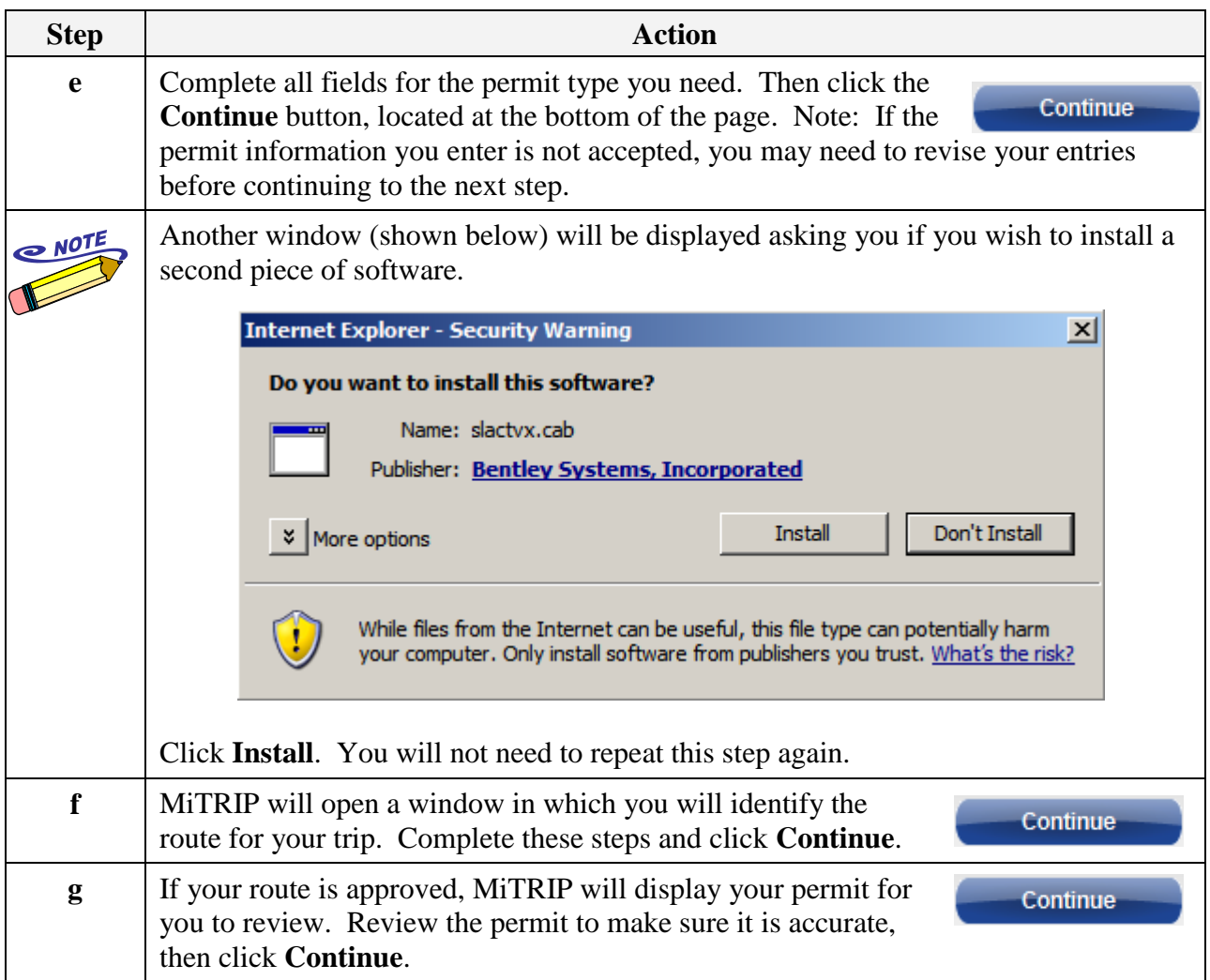

## **3. Pay for Your Permit**

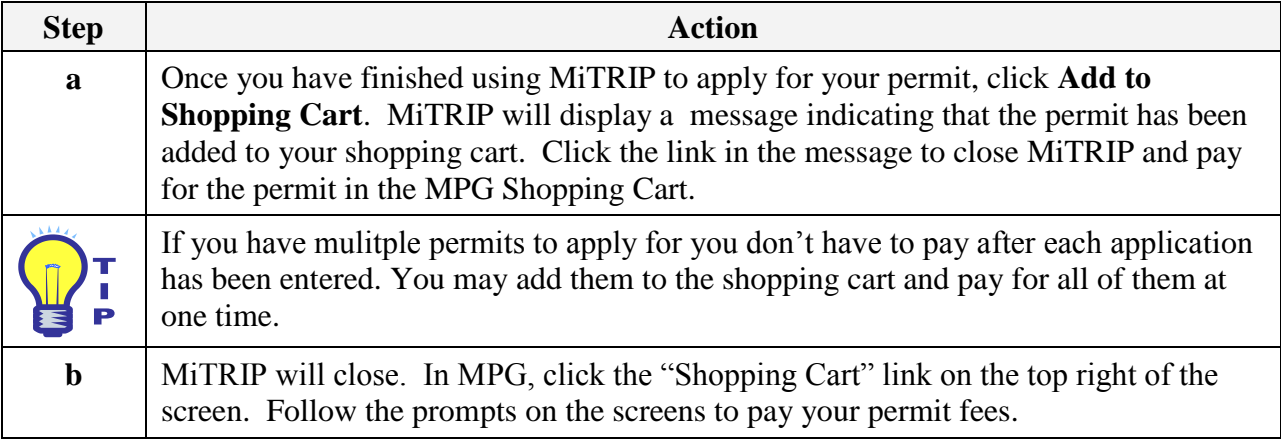

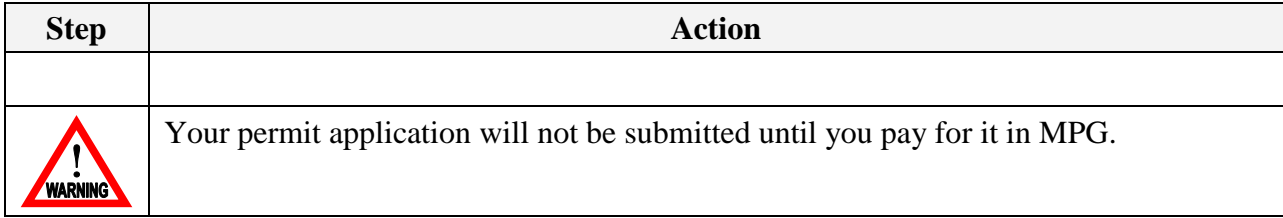